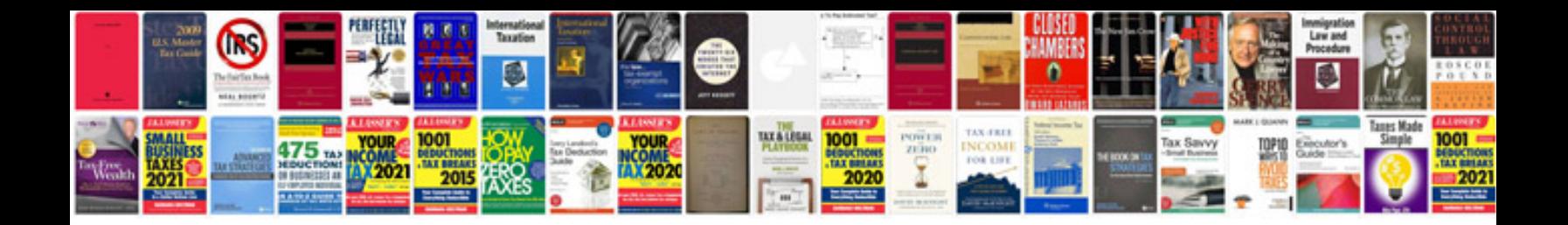

**Ghostscript pcl to example** 

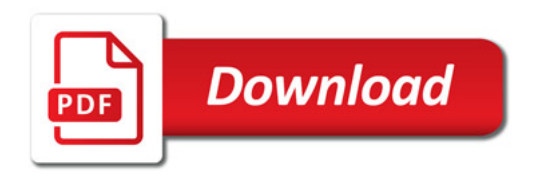

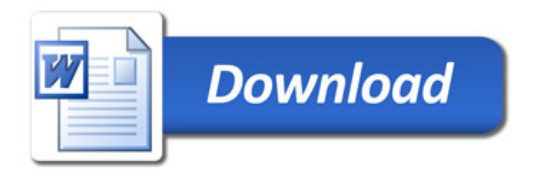